**Sourcecode: PutStr.c**

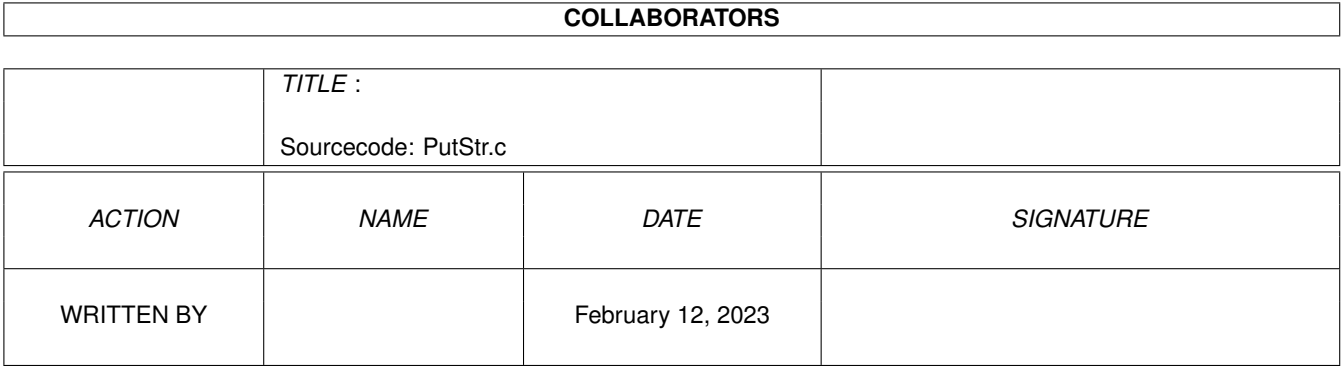

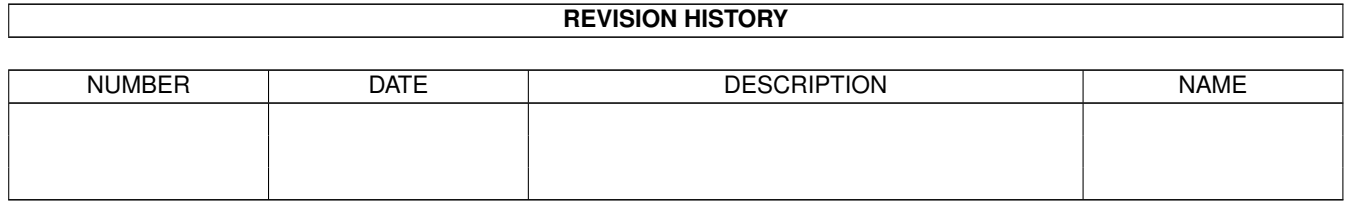

## **Contents**

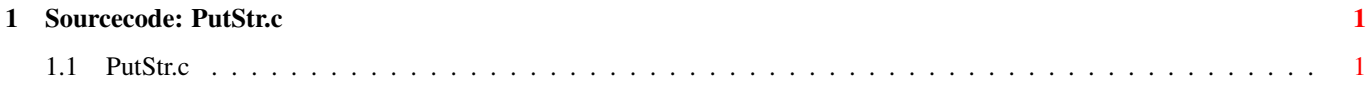

## <span id="page-3-0"></span>**Chapter 1**

## **Sourcecode: PutStr.c**

## <span id="page-3-1"></span>**1.1 PutStr.c**

```
/* PutStr.c V1.1 93-03-03 */
/* ROM library: "dos.library/PutStr", (V36+) */
/* Copyright 1993, Anders Bjerin, Amiga C Club */
#include <dos/dos.h>
#include <clib/dos_protos.h>
#include <stdio.h>
#include <stdlib.h>
UBYTE *version = "$VER: PutStr 1.1";
int main( int argc, char *argv[] );
int main( int argc, char *argv[] )
{
 int error_code;
 /* Write a string to the default file handler: */
 error_code = PutStr( "Only the Amiga makes it fun!" );
 /* OK? */
 if( error\_code == -1 )
   printf( "Error while writing!\n" );
 else
   printf( "Line successfully written!\n" );
 exit(0);
}
```